# **Chapitre 7 : Proportionnalité**

## **PARTIE 1 : RAPPELS SUR LES CALCULS**

# **A] Proportionnalité. Qu'est-ce que c'est ?**

**Deux grandeurs sont proportionnelles si lorsque je multiplie par 2, 3, 4... l'une alors l'autre est aussi multiplié par 2, 3, 4...** [Vidéos](https://briandenmaths.files.wordpress.com/2020/02/carte-mentale-cm2.jpg)

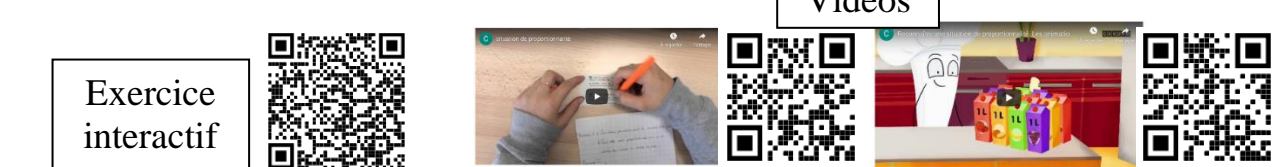

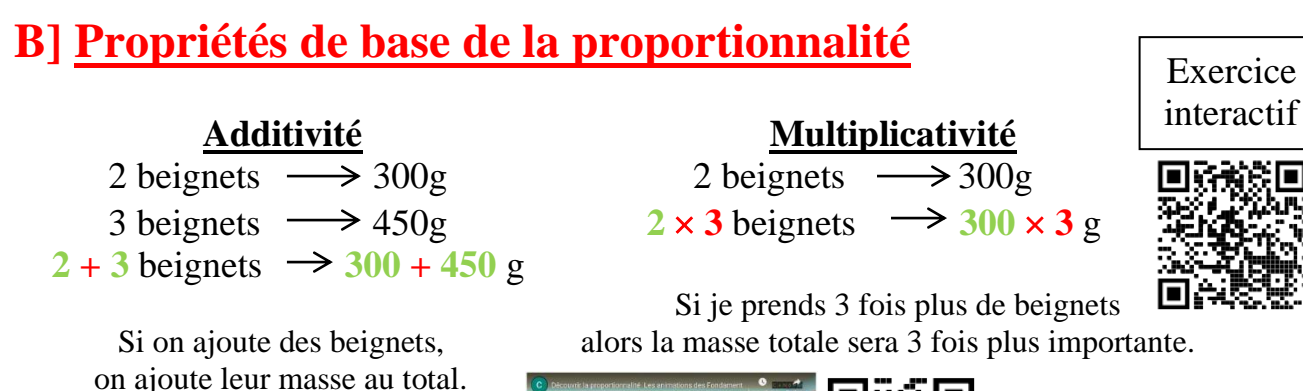

[Vidéo](https://youtu.be/aSrfnnl6-aM)

# **C] Tableau et coefficient de proportionnalité**

Pour illustrer une situation de proportionnalité, on utilise souvent un tableau appelé **tableau de proportionnalité**. Dans un tel tableau, on peut obtenir les nombres de la seconde ligne en multipliant ceux de la première ligne par un **coefficient de proportionnalité**.

Remarque : Tous les tableaux ne sont pas de tableaux de proportionnalité. Il faudra vérifier chaque colonne pour savoir.

Exemple : Le prix payé est-il proportionnel au nombre de stylos ?

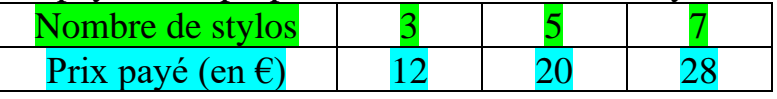

 $12 \div 3 = 4$   $20 \div 5 = 4$   $28 \div 7 = 4$ 4 est donc un coefficient de proportionnalité.

Le prix payé est bien proportionnel au nombre de stylos.

#### **Méthode pour trouver un coefficient de proportionnalité :**

On trouve les coefficients en divisant une valeur de la 1<sup>e</sup> grandeur par la valeur associée  $de la 2<sup>e</sup> grandeur$  (ou inversement selon le calcul qui vous semble le plus simple)

Remarque : Il y a toujours deux coefficients de proportionnalité mais souvent on en utilise qu'un seul, en multipliant ou divisant selon le nombre à trouver.

# **D] Règle de trois**

**La règle de trois est appelée ainsi car c'est un raisonnement en trois étapes ! On peut effectuer un retour à l'unité ou utiliser un diviseur commun.**

### ➢ **Sans retour à l'unité :**

Exemple : Le prix des roses est proportionnel au nombre de roses. Si 32 roses coûtent 44 €, combien coûtent 48 roses ?

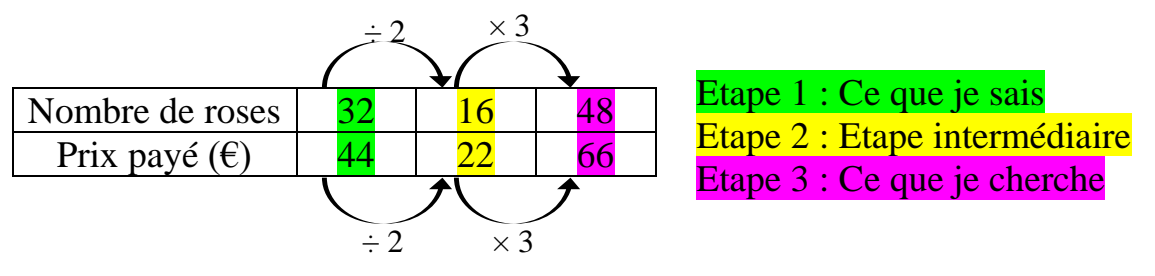

48 roses coûtent 66 $\epsilon$ 

### ➢ **Avec retour à l'unité :**

Exemple : Le prix des roses est proportionnel au nombre de roses. Si 3 roses coûtent 4,5  $\epsilon$ , combien coûtent 5 roses ?

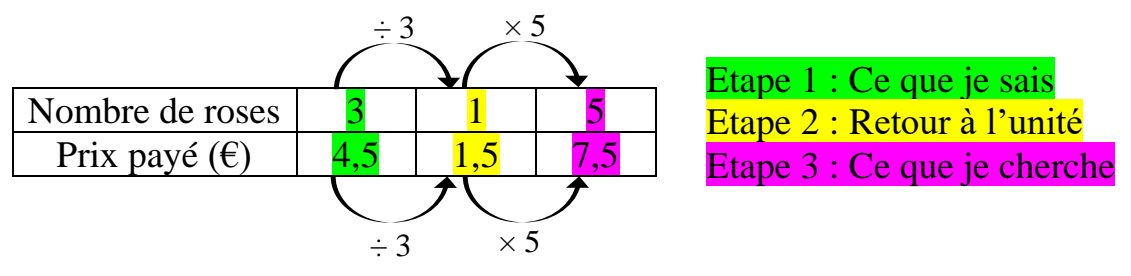

5 roses coûtent 7,50  $\in$ 

Remarque :

Le retour à l'unité permet également de déterminer le coefficient de proportionnalité. On voit que pour passer de la  $1^e$  à la  $2^e$  ligne on peut multiplier par 1,5.

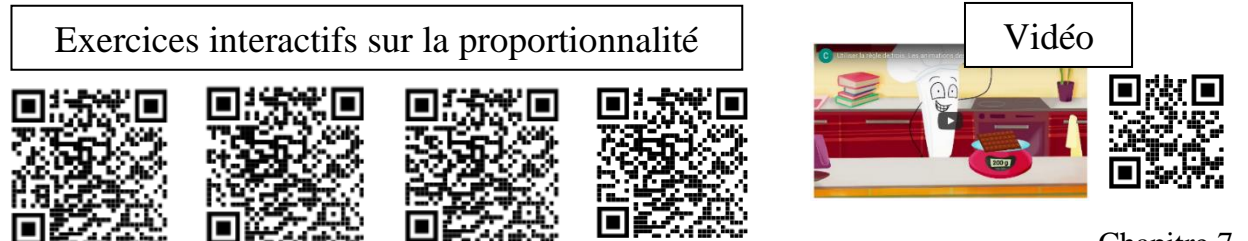

Chapitre 7 - p2

# **E] Egalité des produits en croix**

Remarque : Lorsque **deux grandeurs sont proportionnelles**, leur **quotient est constant** (et est égal à un des deux coefficients de proportionnalité) donc on peut se servir de cette règle pour **trouver une 4<sup>e</sup> proportionnelle** lorsque l'on en connait déjà trois.

Le coefficient de proportionnalité est constant, peu importe la colonne donc :

 $a \div b = \text{coeff} = c \div d$ 

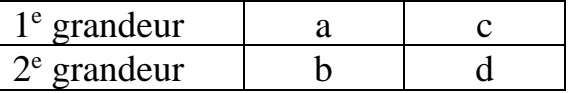

**Règle de l'égalité des produits en croix :**

(avec a, b, c et d entiers relatifs différents de zéro)

 **Si**  a  $\frac{a}{b} = \frac{c}{d}$  $\mathbf d$ **alors**  $a \times d = c \times b$ . La réciproque est vraie : **Si**  $a \times d = c \times b$  alors  $\frac{a}{b} = \frac{c}{d}$  $\frac{c}{d}$ .

Si les quotients des colonnes sont égaux (ce qui est le cas lorsqu'il y a proportionnalité, car ils sont égaux au coefficient de proportionnalité) alors les produits en croix sont égaux.

Démonstration :

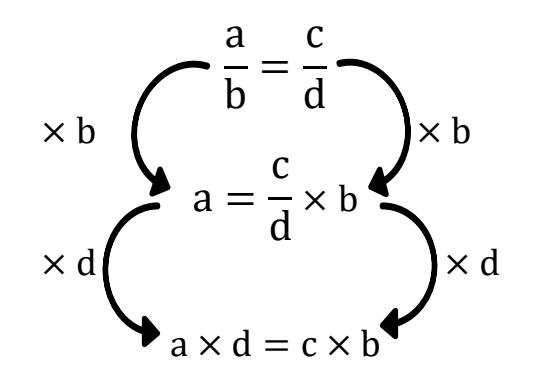

#### Exemple :

*Chez un fleuriste, le nombre de roses achetées est proportionnel au prix payé. Si 25 roses coûtent 45€, combien coûtent 18 roses ?*

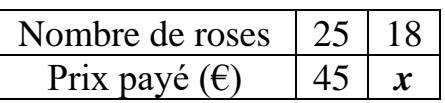

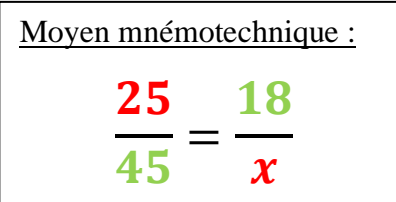

**Comme il y a proportionnalité alors d'après l'égalité des produits en croix j'obtiens :** 

 $(25 \times x = 45 \times 18$  donc:)

$$
x = \frac{45 \times 18}{25} = 32.4
$$

Les 18 roses coûtent 32,40 €.

## **PARTIE 2 : Echelle**

Définition : Une **échelle** est le **quotient d'une longueur du dessin sur celle qui lui correspond dans la réalité, exprimées dans la même unité** :

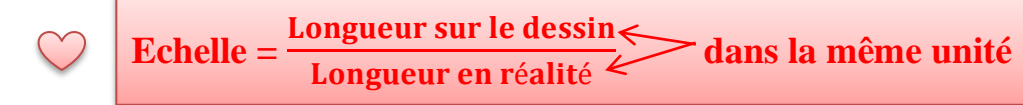

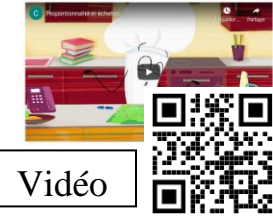

### **Déterminer une échelle**

#### **Exemple n°1 :**

Sur une maquette, la distance entre deux maisons est de 15 cm. Sachant que dans la réalité cette distance est de 30 m, **quelle est l'échelle de cette maquette ?**

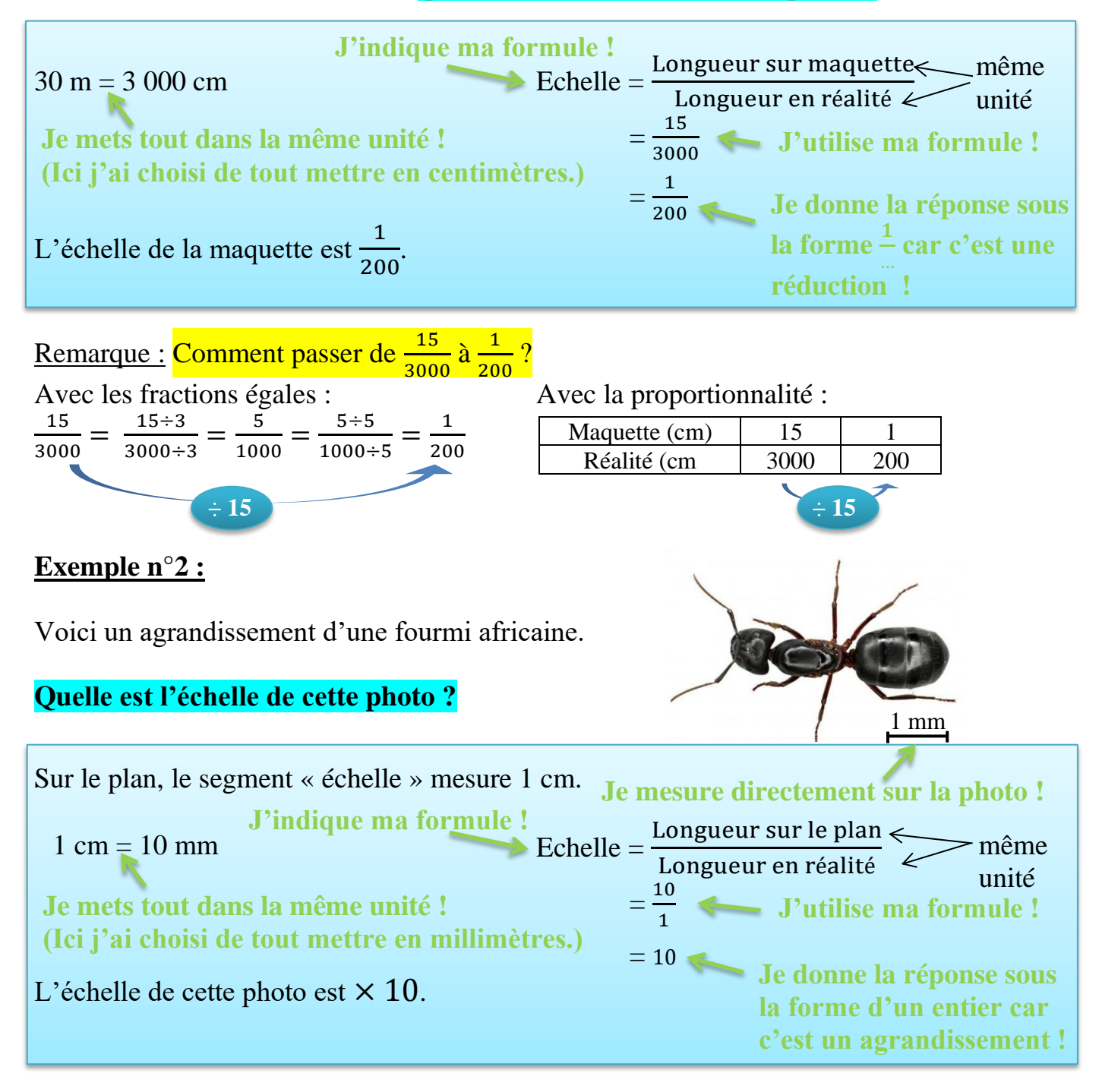

### **Utiliser une échelle**

#### **Exemple n°1 :**

Sur une carte, la distance à vol d'oiseau (ligne droite) entre deux villes est de 15 cm. Sachant que l'échelle de cette carte est <sup>1</sup> 200 000 , **quelle distance les sépare en réalité ?**

 $\text{Echelle} = \frac{\text{Longueur sur carte}}{\text{Longueur en réalité}} \quad \Longleftrightarrow \quad \text{même}$ Ici l'échelle est  $\frac{1}{200}$ 200 000 donc 1 cm sur le plan correspond à 200 000 cm en réalité c'est à dire 2 km. **Je « traduis » la situation grâce à ma formule !** 15 × 2 = 30 km **Je calcule directement ou avec un tableau de proportionnalité.** La distance réelle entre les deux villes est de 30 km. unité **J'indique ma formule ! Je pense à utiliser l'unité la plus adaptée.**

### **PARTIE 3 : Vitesse**

**Définition :** La vitesse moyenne d'un corps est le rapport de la distance parcourue sur le temps :

**Vitesse moyenne** =  $\frac{distance$  parcourue temps

Exemple :

Un cycliste a parcouru  $12 \, km$  en  $26 \, min$ .

Pour calculer sa vitesse moyenne arrondie au dixième, en  $m/s$ , il faut tout d'abord convertir la distance en mètres :  $d = 12 km = 12000 m$ 

Puis il faut convertir le temps du parcours en secondes, soit :  $t = 26 \times 60 = 1560$  s

On calcule alors la vitesse moyenne du cycliste :  $v = \frac{d}{t}$  $\frac{a}{t}$  = 12 000 ÷ 1560 ≈ 7,7 m/s.

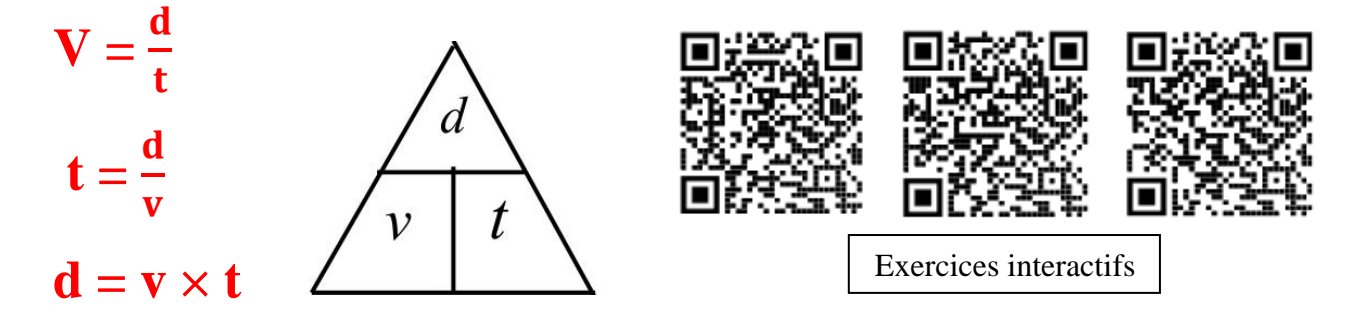

## **PARTIE 4 : GRAPHIQUE**

• Dans la représentation graphique d'une **situation de proportionnalité**, les **points sont alignés avec l'origine du repère**.

Exemple :

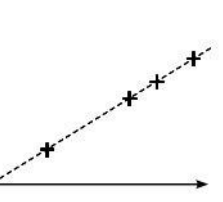

**La représentation graphique d'une situation de proportionnalité est une droite passant par l'origine.**

• Si dans une représentation graphique, les **points ne sont pas alignés entre eux ou pas alignés avec l'origine** alors la situation représentée **n'est pas une situation de proportionnalité**.

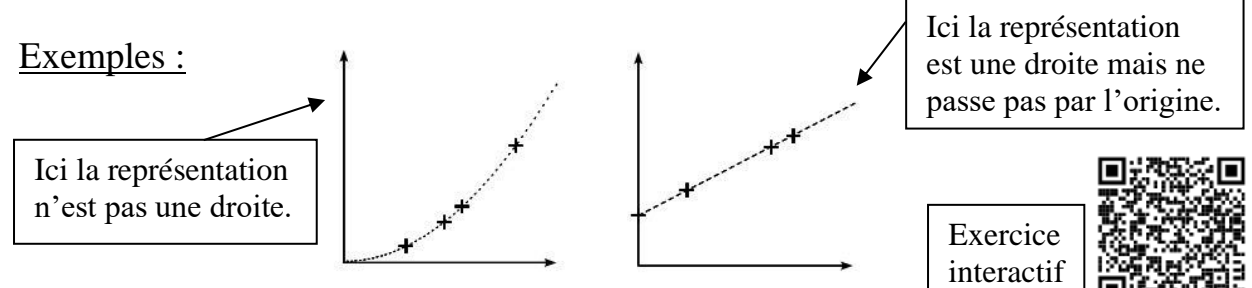

# **PARTIE 5 : POURCENTAGES et TAUX**

• Un pourcentage est une écriture particulière d'un nombre.

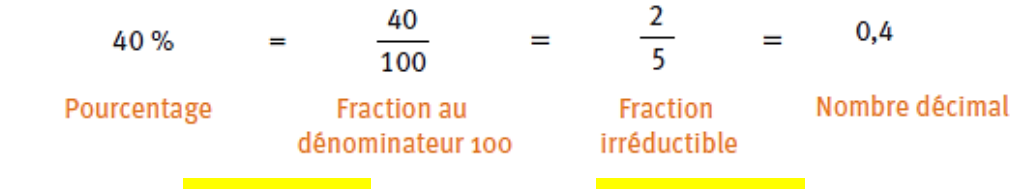

Pour prendre  $25\%$  de 45 je peux faire :  $25\% \times 45$ 

### **Appliquer un pourcentage /un taux :**

On peut utiliser les méthodes vues  $5^{\circ}/4^{\circ}$  ou bien celle de  $3^{\circ}$ :

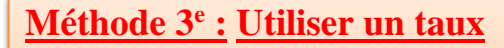

- Augmenter un nombre de N % revient à multiplier ce nombre par  $\left(1+\frac{N}{100}\right)$ .
- Diminuer un nombre de N % revient à multiplier ce nombre par  $\left(1-\frac{N}{100}\right)$ .

Exemples :

**REDUCTION** Dans un magasin, un T-shirt est affiché à 19 € au départ. Le jour des soldes il est affiché avec une remise de 20%. **Quel est son prix soldé ?**

**Méthode 5<sup>e</sup> / 4<sup>e</sup> :**

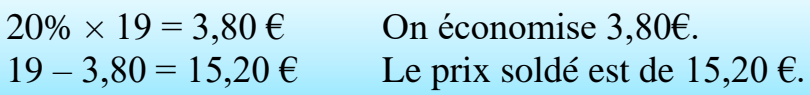

**OURGENTAGES9#1** [Vidéo](https://youtu.be/2UVaPRdSMl0)

*Astuce :* On peut penser à faire directement :  $80\% \times 19 = 15,20 \text{ } \in$ 

$$
\text{Méthode } 3^e : \left| 12,90 \times \left( 1 - \frac{20}{100} \right) \right| = 10,32 \text{ } \infty \quad \text{Le prix soldé est } 10,32 \text{ } \infty.
$$

## **AUGMENTATION** J'ai mis 1500  $\epsilon$  sur un livret à 1,75 % d'intérêts par an.

**Quelle est la somme sur mon livret, un an après ?**

**Méthode 5<sup>e</sup> / 4<sup>e</sup> :**

 $1,75\% \times 1500 = 26,25$   $1500 + 26,25 = 1526,25 \in$ La somme sur mon livret, un an après, est  $1526,25 \in$ .

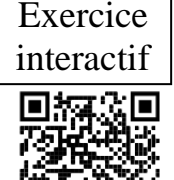

*Astuce* : On peut penser à faire directement :  $101,75\% \times 1500 = 1526,25$ J'ai compris que j'aurais 100% de ma somme de départ, plus 1,75% soit en tout 101,75 % de la somme de départ !

**Méthode 3<sup>e</sup> :**  $1500 \times (1 + \frac{1.75}{100}) = 1526,25$ La somme sur mon livret, un an après, est  $1526,25 \in$ .

## **Calculer le pourcentage/taux :**

**Rappels 5 e /4e :**

Exemples :

• Dans un club de badminton de 40 joueurs, il y a 16 filles. **Quel est le pourcentage de filles dans le club ?**

16  $\frac{16}{40} = 0,4 = \frac{40}{100} = 40\%$  Il y a 40 % de filles dans ce club!

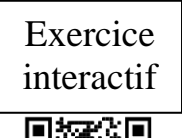

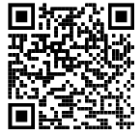

Chapitre 7 - p7

• Pour une robe à 25 $\epsilon$ , j'utilise un bon d'achat de 4 $\epsilon$ . **Quel est le pourcentage de remise ?**

4  $\frac{4}{25} = \frac{16}{100}$ 100

Il y a 16 % de remise !

*Astuce :* Je **trouve l'écriture décimale (par division) ou une fraction égale** et ensuite je **mets en pourcentage** !

### **Déterminer un taux (3<sup>e</sup> ) :**

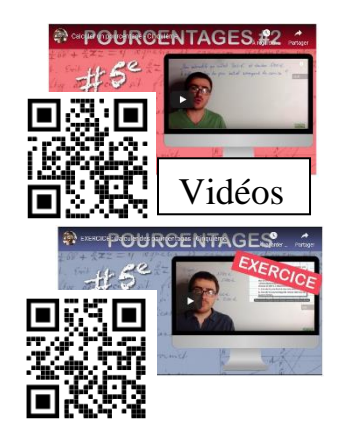

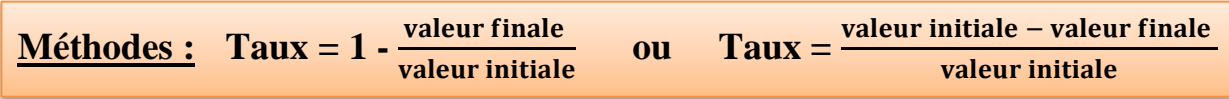

#### Entraînement 1 :

Karim a acheté des actions en bourse de l'entreprise GOLDMATH, fabriquant de règles en or depuis plus de 2000 ans, au prix de 125 euros l'unité. Et au bout de 3 mois, il les revend au prix de 135 euros l'unité.

Quel taux lui a rapporté ces actions ?

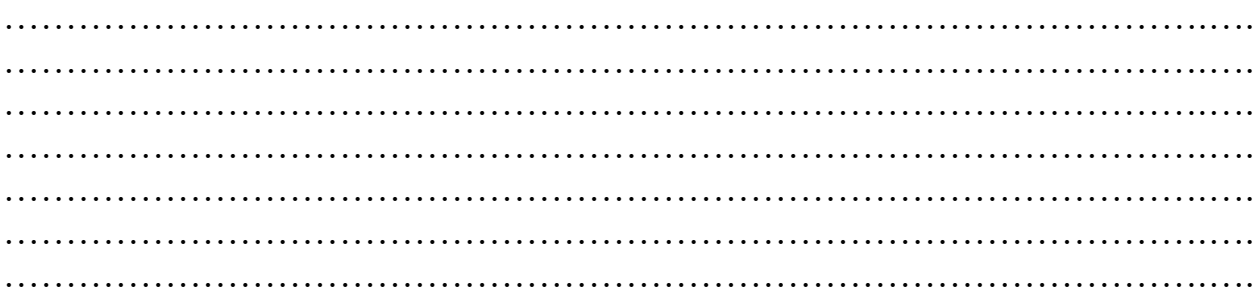

#### Entraînement 2 :

Karim étant un boursier amateur parfois un peu imprudent et pensant que les actions GOLDMATH vont continuer de grimper décide d'en acheter de nouveau au prix de 135 euros l'unité. Mais cette fois les actions chutent fortement à 102,60 euros l'unité en quelques semaines.

De quel taux ont-elles chuté ?

…………………………………………………………………………………….…. …………………………………………………………………………………….…. …………………………………………………………………………………….…. …………………………………………………………………………………….…. …………………………………………………………………………………….…. …………………………………………………………………………………….…. …………………………………………………………………………………….….